## UNIVERSITÀ DEGLI STUDI DI PADOVA FACOLTÀ DI SCIENZE STATISTICHE

CORSO DI LAUREA IN STATISTICA E TECNOLOGIE INFORMATICHE

## MIGLIORAMENTI DELLA CARTA DI CONTROLLO AEWMA

Relatore: Chiar.mo Prof. Guido Masarotto Candidato: Marco Scutari

ANNO ACCADEMICO 2003–2004

Ai miei genitori ed <sup>a</sup> tutti coloro che mi hanno sostenuto

## **Indice**

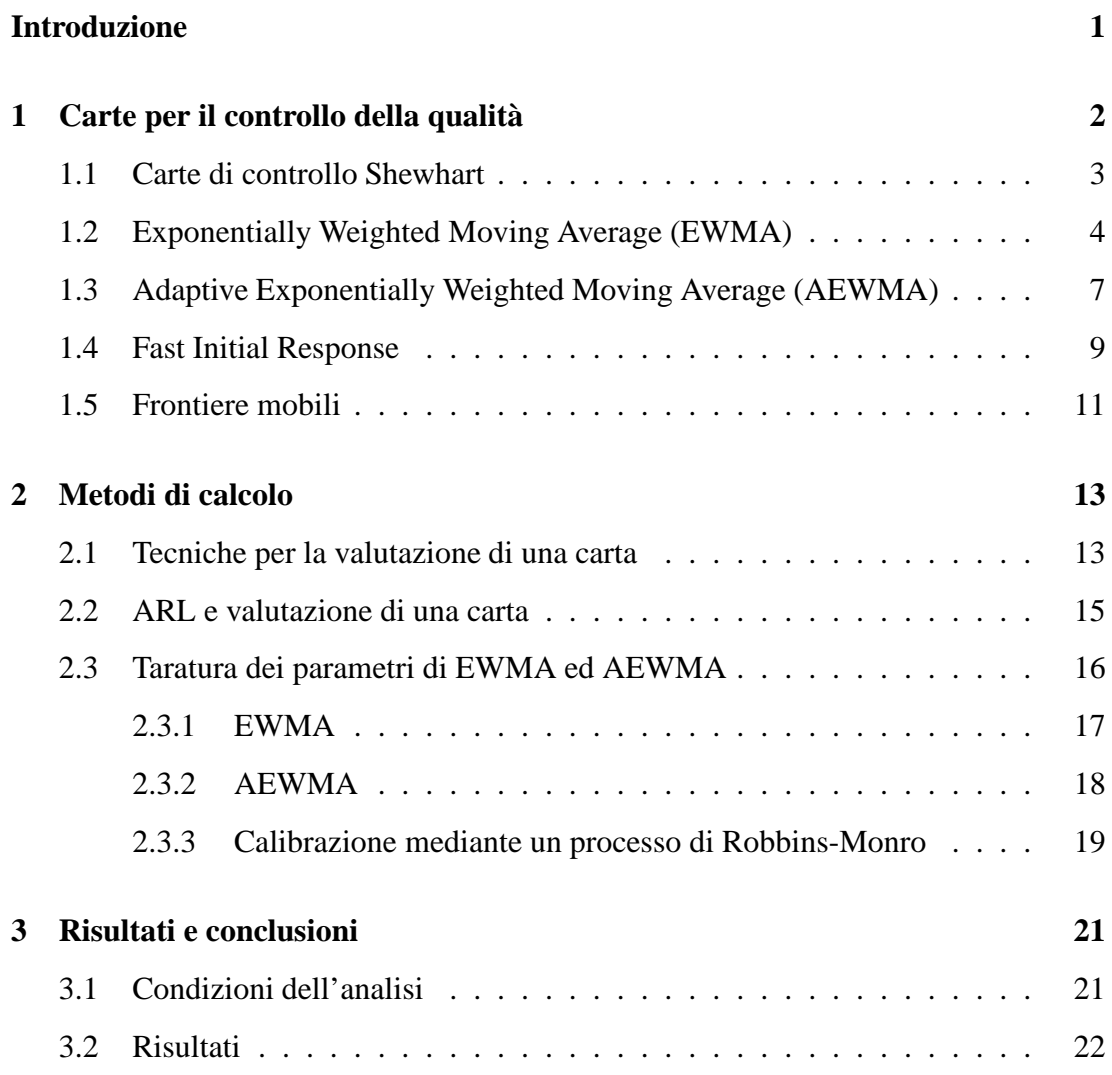

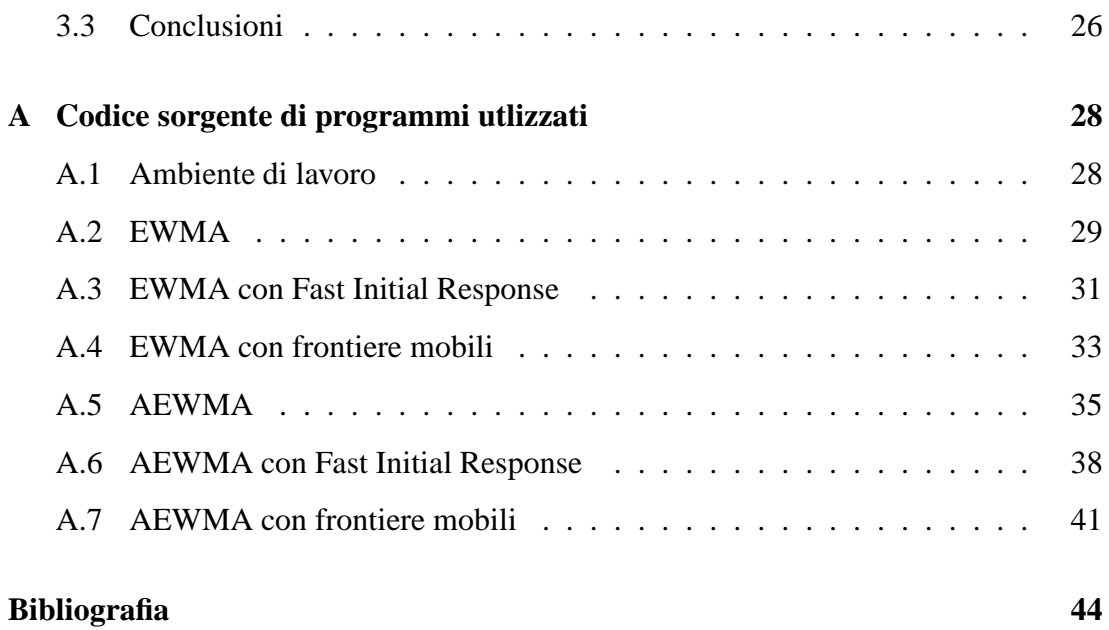

## **Elenco delle figure**

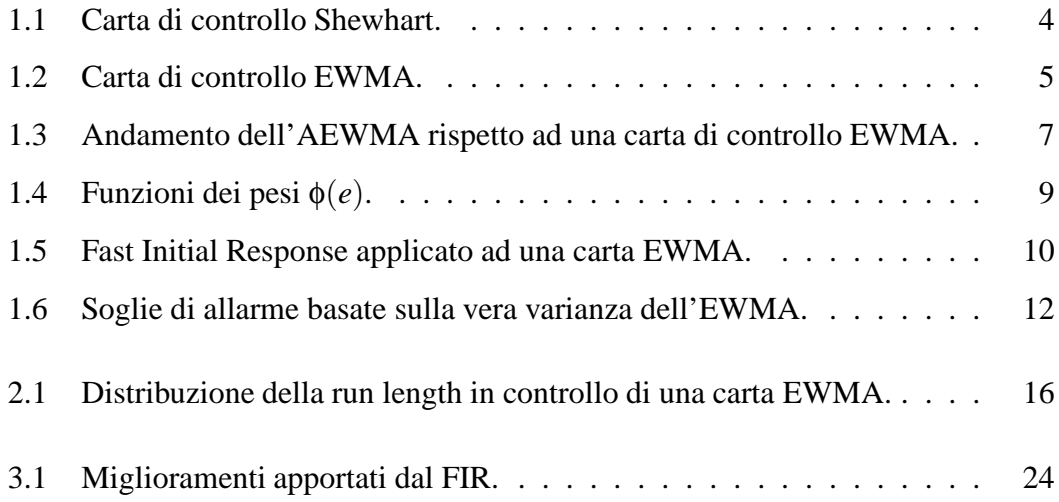

## **Elenco delle tabelle**

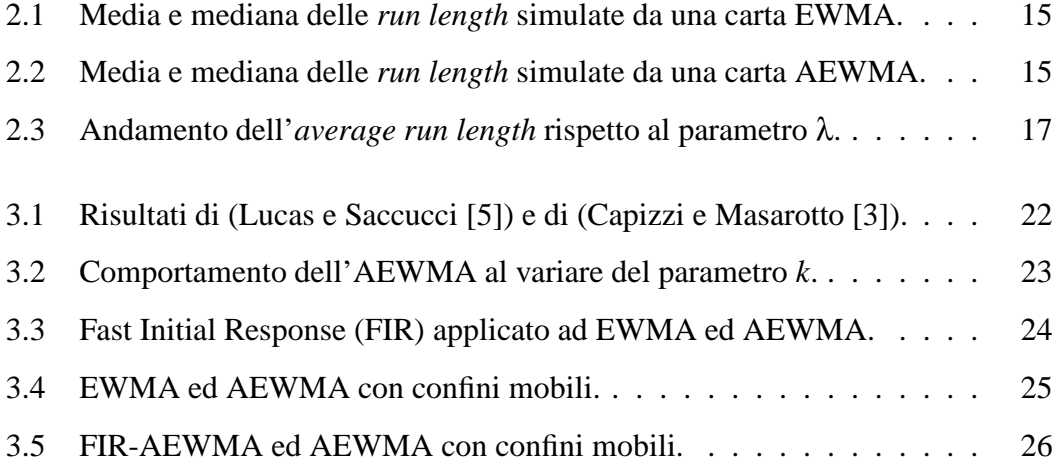

## **Introduzione**

<span id="page-6-0"></span>Le carte per controllo della qualità, pur appartenendo ad una classe di metodi statistici piuttosto semplici dal punto di vista teorico, vengono ampiamente applicate per monitorare i procssi produttivi e garantire la qualità del prodotto finale.

Le carte di tipo EWMA (*Exponentially Weighted Moving Average*) in particolare hanno avuto una diffusione piuttosto ampia grazie alla loro semplicità di interpretazione, alla velocità di implementazione ed alla robustezza dimostrati.

Successivamente la loro estensione nella classe AEWMA (*Adaptive Exponentially Weighted Moving Average*), che include l'EWMA come caso particolare, ha in parte risolto il problema di inerzia che le caratterizza ridefinendo il modo in cui le osservazioni vengono pesate nel calcolo di questa statistica. Tuttavia, nonostante questi miglioramenti, permangono ancora dei difetti di funzionamento nella fase di avviamento della carta di controllo.

L'oggetto di studio di questa tesi è proprio l'applicazione di alcune modifiche note in letteratura alle carte di tipo EWMA ed AEWMA, con il preciso scopo di migliorare la loro responsività nella fase di avviamento senza compromettere le loro prestazioni complessive. In particolare ho preso in analisi la tecnica nota come FIR (*Fast Initial Response*), che sfutta l'uso contemporaneo di due carte di controllo, ed una possibile ridefinizione delle soglie d'allarme sulla base della vera varianza delle statistiche alla base di EWMA ed AEWMA.

## <span id="page-7-0"></span>**Capitolo 1**

## **Carte per il controllo della qualità**

Le carte di controllo sono una classe di tecniche statistiche pensate per l'analisi obiettiva delle caratteristiche di un processo stocastico e per l'individuazione di variazioni sistematiche nel suo andamento (Wetherill e Brown [\[8\]](#page-50-0), 1991).

In generale si tratta di metodi statistici semplici, sia nell'applicazione che nell'interpretazione, utilizzati in ambito industriale per tenere sotto controllo il processo produttivo ed assicurare la qualità del prodotto finale (Lucas e Saccucci [\[5\]](#page-49-0), 1990). Per questo motivo i due parametri che vengono maggiormente monitorati sono il livello medio del processo e la sua variabilità, che sono spesso soggette a vincoli severi derivanti da esigenze pratiche o norme di legge.

La qualità delle carte di controllo viene valutata in base alla rapidità con cui vengono segnalate eventuali anomalie nel processo in esame ed al numero di falsi allarmi. La statistica con cui questi parametri vengono stimati è la *run length*, ovvero il numero di osservazioni che intercorrono tra la segnalazione di una anomalia e l'anomalia stessa, ed il suo valore atteso, l'*average run length*.

In una situazione ideale fintanto che il processo rimane in controllo, l'*average run length* della carta dovrebbe essere estremamente grande, mentre al minimo cambiamento la segnalazione dovrebbe avvenire istantaneamente. In pratica eventuali anomalie, soprattutto se di modesta entità, vengono segnalate con un certo ritardo o non vengono rilevate affatto, mentre valori assolutamente accettabili causano a volte falsi allarmi. Una taratura ottimale può solo limitare i falsi allarmi diminuendo la sensibilità della carta oppure cercare di ottenere una segnalazione molto rapida per certi tipi di variazioni rischiando falsi allarmi; una ottimizzazione globale semplicemente non è possibile.

L'AEWMA (*Adaptive Exponentially Weighted Moving Average*) è una estensione di carte di controllo esistenti che unisce la stabilità tipica dell'EWMA (*Exponentially Weighted Moving Average*) alla rapidità di reazione tipica delle carte di tipo Shewhart. In questo modo si propone di ottenere un comportamento globalmente buono, o quanto meno ottimo per alcuni tipi di anomalie, pur rimanendo di facile interpretazione.

### <span id="page-8-0"></span>**1.1 Carte di controllo Shewhart**

Le carte *Shewhart* (così chiamate dal nome del loro inventore) costituiscono il punto di partenza di tutta la teoria delle carte per il controllo della qualità. Il processo viene monitorato utilizzando direttamente le osservazioni (singolarmente oppure raggruppate in *batch*) e le soglie di allarme (*action limits*) vengono stabilite in base alla varianza stimata di queste ultime.

Sono presenti inoltre delle soglie di allerta (*warning limits*), calcolate in modo simile ma più vicine al livello medio del processo.

Ad esempio, in una delle sue tante versioni, la carta segnala un errore quando:

- una osservazione (o un *batch*) superano le soglie di allarme.
- due osservazioni successive si trovano oltre la medesima soglia di allerta.

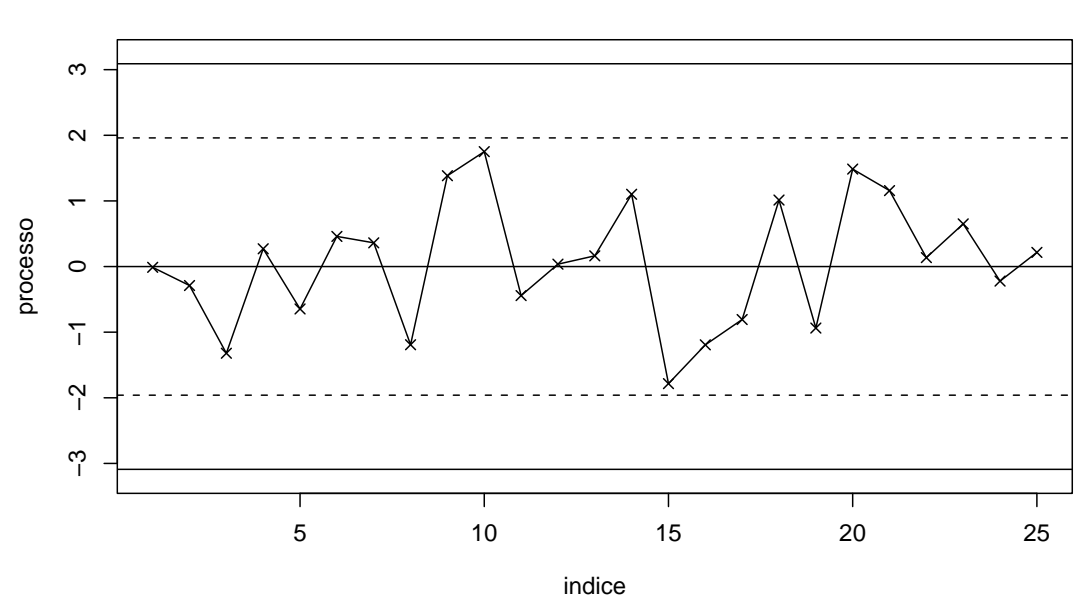

**Carta di controllo Shewhart**

<span id="page-9-1"></span>Figura 1.1: Carta di controllo Shewhart.

## <span id="page-9-0"></span>**1.2 Exponentially Weighted Moving Average (EWMA)**

Questo tipo di carta di controllo si basa sulla statistica

$$
x_t = (1 - \lambda)x_{t-1} + \lambda y_t \qquad \qquad 0 < \lambda \le 1
$$

dove *y<sup>t</sup>* rappresenta il processo sotto osservazione, *t* è l'indice temporale e λ è una costante positiva che determina il peso della nuova osservazione *y<sup>t</sup>* nel calcolo di *x<sup>t</sup>* . Il valore iniziale della carta,  $x_0$ , solitamente coincide con  $\eta_0$ , il livello medio fissato per il processo. Quest'ultimo si considera fuori controllo quando | *x<sup>t</sup>* −η<sup>0</sup> | supera una certa soglia *h*, che viene scelta in modo da limitare i falsi allarmi.

Il suo nome deriva dalla possibilità di riscrivere la formula precedente come una sommatoria in cui il peso delle osservazioni passate decade in modo geometrico :

$$
(1 - \lambda)^{t} x_0 + \lambda \sum_{i=0}^{t-1} (1 - \lambda)^{i} y_{t-i}
$$

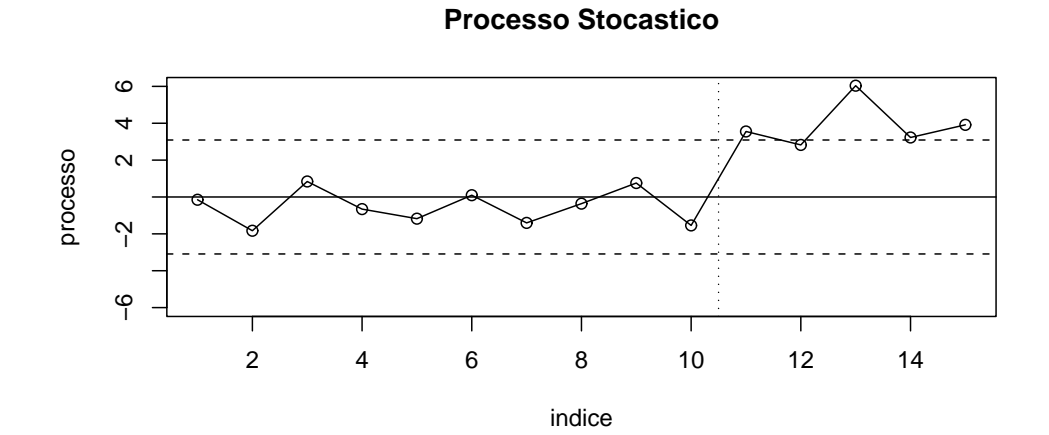

**EWMA**

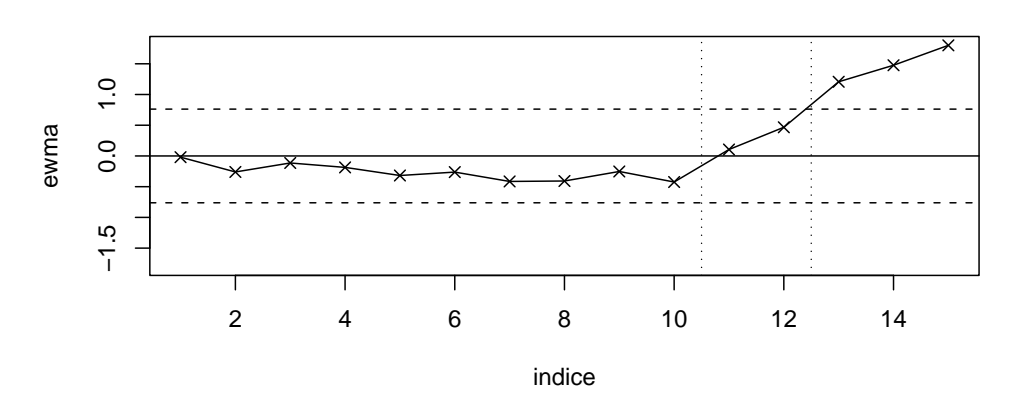

<span id="page-10-0"></span>Figura 1.2: Carta di controllo EWMA.

Il valore della costante λ determina molte delle proprietà dell'EWMA, tra cui l'inerzia iniziale. Infatti, se le osservazioni sono indipendenti, per costruzione questa carta ha varianza

$$
\sigma^2(x_t) = [(1-(1-\lambda)^{2i})\lambda/(2-\lambda)]\sigma_y^2
$$

che converge asintoticamente a

$$
\sigma^2(x) = [\lambda/(2-\lambda)]\sigma_y^2
$$

dove σ<sup>2</sup><sub>y</sub> è la varianza del processo stocastico. Per valori piccoli di λ questa convergenza è più lenta, ed è quindi piú difficile che valori anomali riscontrati nella fase di avviamento vengano segnalati (Wetherill e Brown [\[8\]](#page-50-0), 1991).

Un certo grado di inerzia tuttavia rimane anche quando la carta è entrata a regime. Per questo motivo la valutazione di una carta EWMA deve tenere conto dell'*in-control ARL* e del *worst case ARL*, con cui si valutano rispettivamente la *run length* di una carta già a regime e la velocità di reazione ad uno scostamento del livello del processo quando la carta si trova nelle vicinanze della soglia opposta.

Inoltre, dato che valori piccoli di  $\lambda$  sono adatti a rilevare piccoli cambiamenti nel processo e valori più elevati sono necessari per segnalare rapidamente scostamenti di grande entità, non è possibile ottenere un singolo EWMA ottimale in entrambi i casi (Lucas e Saccucci [\[5\]](#page-49-0), 1990).

## <span id="page-12-0"></span>**1.3 Adaptive Exponentially Weighted Moving Average (AEWMA)**

Questa carta di controllo è una estensione della carta esaminata nella sezione precedente. La statistica su cui si basa è

$$
x_t = x_{t-1} + \phi(e_t) \qquad x_0 = \eta_0
$$

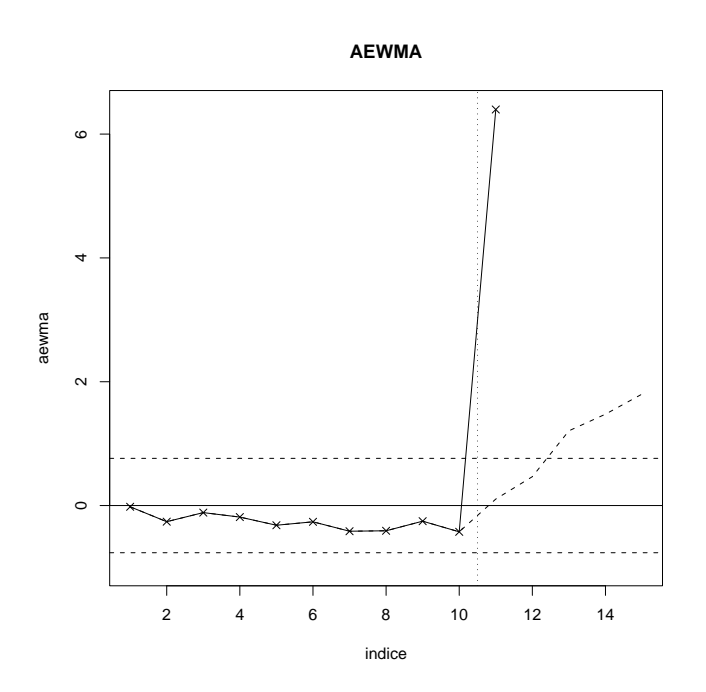

<span id="page-12-1"></span>Figura 1.3: Andamento dell'AEWMA rispetto ad una carta di controllo EWMA.

dove  $e_t = y_t - x_{t-1} e \phi(e)$  è una qualsiasi funzione con le seguenti caratteristiche:

- sia monotona crescente rispetto ad *e*.
- sia una funzione dispari ( $φ(e) = -φ(-e)$  per  $∀e ∈ ℝ$ ).
- $\phi(e) \approx \lambda e$  quando  $|e|$  è piccolo.
- $(φ(e)/e) \approx 1$  quando  $|e|$  è grande.

In questo modo l'AEWMA si comporta come una carta EWMA quando | *e* | è piccolo, e come una carta Shewhart quando | *e* | è grande, limitando il problema dell'inerzia nella segnalazione di comportamenti anomali(Capizzi e Masarotto [\[3\]](#page-49-1), 2003). Infatti riscrivendola come

$$
\begin{cases}\n x_t = (1 - w(e_t))x_{t-1} + w(e_t)y_t \\
 w(e) = \phi(e)/e & \text{se } e \neq 0 \\
 w(e) = 0 & \text{se } e = 0\n\end{cases}
$$

si ottiene una carta di controllo Shewhart se  $w(e) \approx 1$  (ovvero quando  $|e| \rightarrow \infty$ ) ed un'EWMA se *w*(*e*) è costante e compreso nell'intervallo [0,1).

Per quanto riguarda la funzione dei pesi φ(*e*) alcuni esempi presenti in (Capizzi e Masarotto [\[3\]](#page-49-1), 2003) sono:

$$
\phi_{hu}(e) = \begin{cases}\ne + (1 - \lambda)k & \text{per } e < -k \\
\lambda e & \text{per } |e| \le k \\
e + (1 - \lambda)k & \text{per } e > k\n\end{cases}
$$
\n
$$
\phi_{bs}(e) = \begin{cases}\ne \left(1 - (1 - \lambda)(1 - (e/k)^2)^2\right) & \text{per } |e| \le k \\
e & \text{altrimenti}\n\end{cases}
$$
\n
$$
\phi_{cb}(e) = \begin{cases}\ne & \text{per } e \le p_1 \\
-\tilde{\phi}_{cb}(-e) & \text{per } -p_1 < e < -p_0 \\
\lambda e & \text{per } |e| \le p_0 \\
\tilde{\phi}_{cb}(-e) & \text{per } p_0 < e < p_1 \\
e & \text{per } e \ge p_1\n\end{cases}
$$

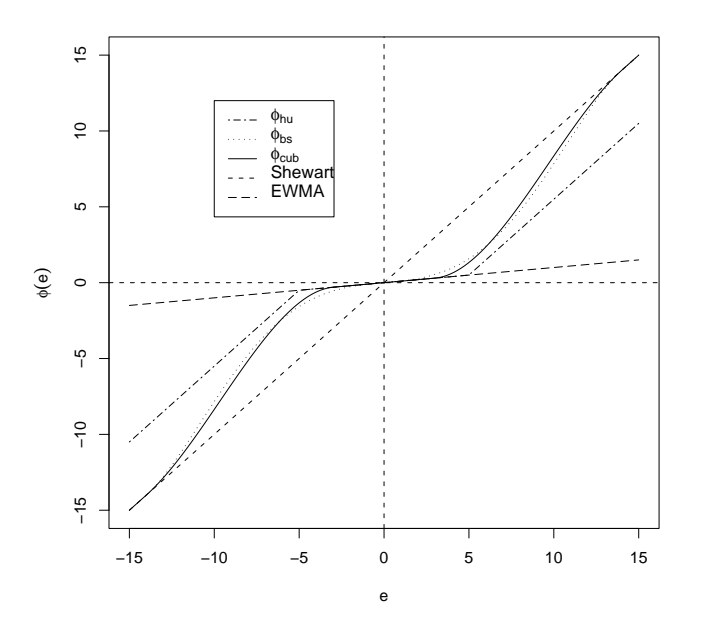

<span id="page-14-1"></span>Figura 1.4: Funzioni dei pesi φ(*e*).

dove  $0 < \lambda \leq 1$ ,  $0 \leq p_0 \leq p_1$  sono delle costanti opportune e

$$
\tilde{\phi}_{cb}(e) = \lambda e + (1 - \lambda) \left( \frac{e - p_0}{p_1 - p_0} \right)^2 \left( 2p_1 + p_0 - (p_0 + p_1) \left( \frac{e - p_0}{p_1 - p_0} \right) \right)
$$

<span id="page-14-0"></span>è un polinomio di terzo grado tale che φ*cb* e la sua derivata prima sono continue.

### **1.4 Fast Initial Response**

Accade spesso che le carte di controllo diano problemi in corrispondenza delle prime osservazioni a causa delle loro proprietà intrinseche. L'eventuale inefficacia dei controlli eseguiti dopo l'ultima segnalazione di errore rischia quindi di non essere rilevata tempestivamente (Lucas e Crosier [\[4\]](#page-49-2), 1982). Il FIR (*Fast Initial Response*) è una variazione che si può applicare alle carte di controllo di tipo EWMA o CUSUM per migliorare la loro reattività nella fase di avviamento, e risulta quindi molto utile in situazioni in cui si hanno problemi di inerzia.

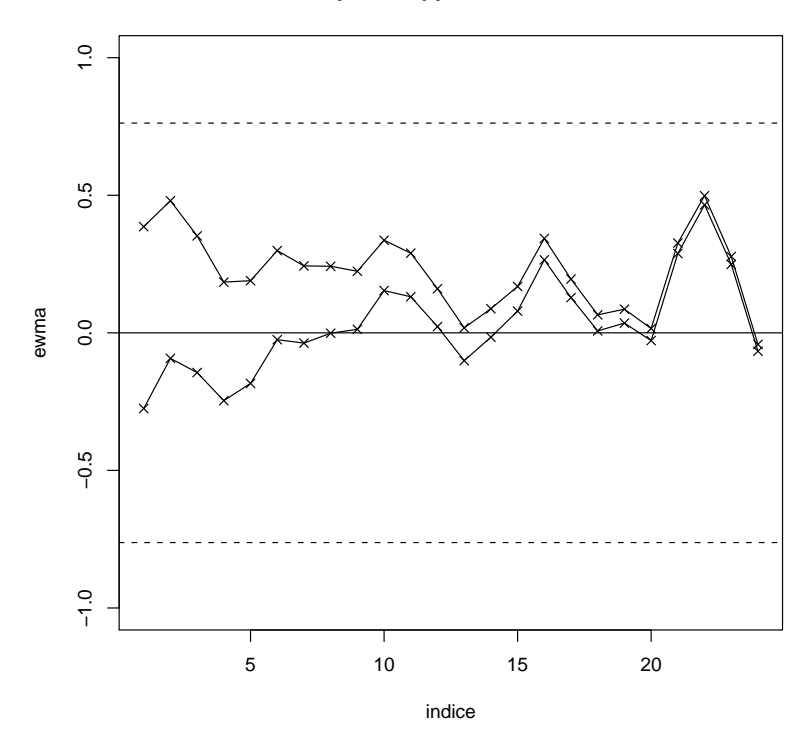

#### **Fast Initial Response applicato ad una carta EWMA**

<span id="page-15-0"></span>Figura 1.5: Fast Initial Response applicato ad una carta EWMA.

In pratica si tratta di implementare contemporaneamente due carte di controllo fissando come livelli di partenza dei punti simmetrici rispetto al livello medio del processo:

$$
\eta_0 \pm \alpha h \qquad \qquad 0 < \alpha < 1
$$

Se il processo parte fuori controllo, una delle due carte si trova in buona posizione

per segnalare un allarme; in caso contrario queste tendono a convergere verso il vero livello del processo quando questo entra a regime, rendendo inutile il mantenimento del FIR (Lucas e Saccucci [\[5\]](#page-49-0), 1990).

Purtroppo però questa tecnica ha numerosi svantaggi: oltre ad essere computazionalmente più impegantiva, rende relativamente più difficile l'interpretazione e non sembra facilmente generalizzabile al caso multivariato. Rimodellare le soglie di allarme tenendo conto della vera varianza della carta può essere un metodo più semplice ed efficiente per ottenere lo stesso effetto senza rinunciare alla semplicità tipica dell'EWMA (MacGregor e Harris [\[6\]](#page-49-3), 1990).

### <span id="page-16-0"></span>**1.5 Frontiere mobili**

Sia le carte EWMA che quelle AEWMA utilizzano soglie di allarme basate sulla varianza asintotica

$$
\sigma^2(x) = \frac{\lambda}{2 - \lambda} \sigma_y^2
$$

mentre la varianza reale della statistica è, nel caso dell'EWMA,

$$
\sigma^2(x_i) = \left(1 - (1 - \lambda)^{2i}\right) \frac{\lambda}{2 - \lambda} \sigma_y^2
$$

Chiaramente per l'AEWMA questa è una stima approssimata, dato che  $\lambda$  non è costante, ma risulta comunque abbastanza accurata in virtù dell'andamento della funzione dei pesi φ(*e*).

Per quanto la convergenza sia veloce, questa impostazione causa comunque problemi nella fase di avviamento della carta. La soluzione più semplice, sia dal punto di vista dell'implementazione che da quello teorico, consiste nel sostituire le so-

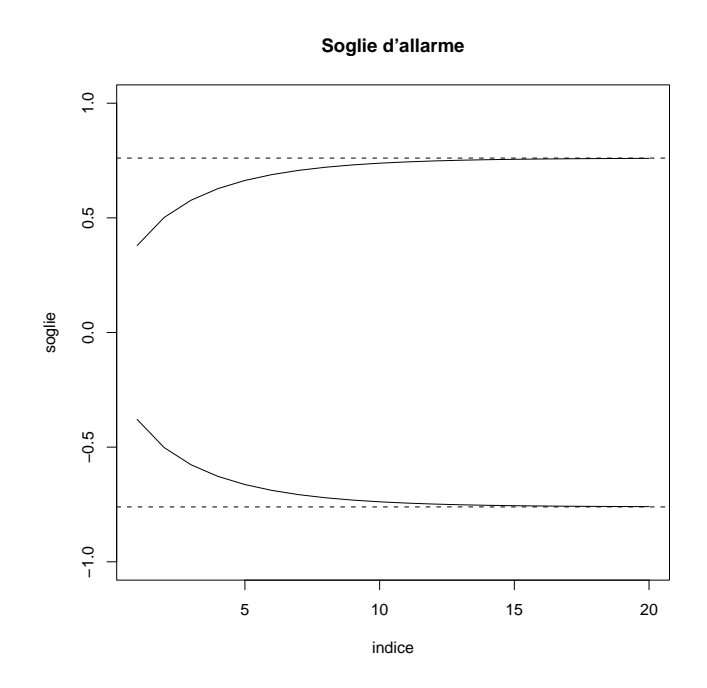

<span id="page-17-0"></span>Figura 1.6: Soglie di allarme basate sulla vera varianza dell'EWMA.

glie tradizionali con delle soglie basate sulla vera varianza della carta. Una volta che quest'ultima è entrata a regime, ovvero quando

$$
\frac{\sigma^2(x_i)}{\sigma^2(x)} = 1 - (1 - \lambda)^{2i} \simeq 1
$$

si può tornare ad utilizzare le soglie tradizionali.

## <span id="page-18-0"></span>**Capitolo 2**

## **Metodi di calcolo**

L'analisi condotta in questa tesi ha come obiettivo principale il confronto tra EWMA ed AEWMA come carte di controllo per il livello di un processo ed il loro comportamento rispetto alle tecniche di *fast initial response*. Pertanto tutti i metodi discussi in questo capitolo sono visti in questa ottica, e finalizzati all'analisi delle reazioni a processi la cui media differisce da quella ipotizzata nella carta con cui sono monitorati.

### <span id="page-18-1"></span>**2.1 Tecniche per la valutazione di una carta**

L'analisi di una carta può essere svolta principalmente in 3 modi:

- 1. **Simulazione:** consiste semplicemente nello studio del comportamento della carta attraverso l'uso di processi simulati. È il metodo più diretto.
- 2. **Catena Markoviana:** le proprietà di una carta possono essere valutate anche discretizzando lo spazio in cui essa opera, per poi approssimarla con una catena di Markov (Brooks ed Evans [\[1\]](#page-49-4), 1972). In pratica si suddivide l'intervallo tra le soglie di allarme in un certo numero di sottointervalli di dimesione omogenea. Ognuno di questi rappresenta uno stato della catena markoviana. Il resto dello

spazio reale ricade in un ulteriore stato, detto *absorbing space*, da cui non è più possibile spostarsi. Questo arrangiamento può essere riassunto in una matrice di transizione del tipo

$$
P = \left(\begin{array}{cc} \mathbf{R} & (\mathbf{I} - \mathbf{R})\mathbf{1} \\ \mathbf{0}^T & 1 \end{array}\right)
$$

dove *R* è una sottomatrice che contiene le probabilità di transizione tra i vari stati (Lucas e Saccucci [\[5\]](#page-49-0), 1990).

3. **Approssimazione numerica:** in alternativa è possibile ricavare una approssimazione numerica della distribuzione della statistica utilizzata dalla carta di controllo, e studiarne le proprietà.

Per questa tesi ho scelto di utilizzare il primo metodo, per la semplicità di implementazione e di interpretazione. Inoltre non risulta troppo pesante dal punto di vista computazionale, e consente di ottenere una grande mole di risultati in poco tempo. Nel mio caso lo studio di una carta di controllo per 11 diversi scarti (tra il vero livello del processo e quello ipotizzato dalla carta), calcolando di volta in volta l'ARL sulla base di 1000000 di *run length* simulate, ha richiesto circa 30 minuti sulla seguente macchina:

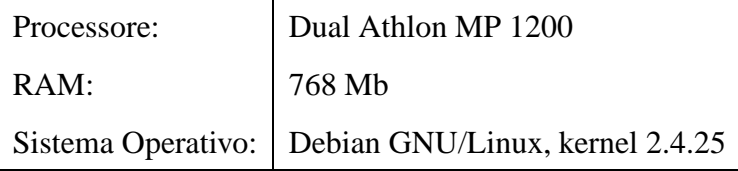

### <span id="page-20-0"></span>**2.2 ARL e valutazione di una carta**

L'uso dell'*average run length* come statistica di riferimento nella valutazione delle carte per il controllo della qualità è motivato da ragioni pratiche. Tuttavia essendo calcolato come

$$
ARL = E(RL) = \lim_{n \to \infty} \sum_{i=1}^{n} \frac{RL_i}{n}
$$

è molto sensibile alla presenza di valori anomali. Le *run length* hanno però per loro stessa natura una distribuzione geometrica; quindi nei casi in cui l'ARL è elevato la coda della distribuzione distorce considerevolmente la stima.

Sembrerebbe quindi sensato considerare anche la mediana, che al contrario della media non è sensibile ai valori anomali, pur continuando a condurre l'analisi in base l'*average run length*. Può accadere infatti che una differenza rilevante delle mediane (a parità di ARL) indichi una effettiva variazione di prestazioni, che verrebbe altrimenti nascosta dalla coda della distribuzione: viceversa una differenza apparentemente significativa in media può essere messa in dubbio se le mediane coincidono.

| scarto   0.00 0.25 0.50 0.75 1.00 1.50 2.00     |  |  |  |  |
|-------------------------------------------------|--|--|--|--|
| media 465.43 116.13 33.34 16.00 10.06 5.71 4.03 |  |  |  |  |
| mediana 325 83 26 13 9 5 4                      |  |  |  |  |

<span id="page-20-1"></span>Tabella 2.1: Media e mediana delle *run length* simulate da una carta EWMA.

| scarto   0.00 0.25 0.50 0.75 1.00 1.50 2.00     |  |  |  |  |
|-------------------------------------------------|--|--|--|--|
| media 501.40 131.14 36.35 16.93 10.44 5.78 3.95 |  |  |  |  |
| mediana 349 93 28 14 9 5 4                      |  |  |  |  |

<span id="page-20-2"></span>Tabella 2.2: Media e mediana delle *run length* simulate da una carta AEWMA.

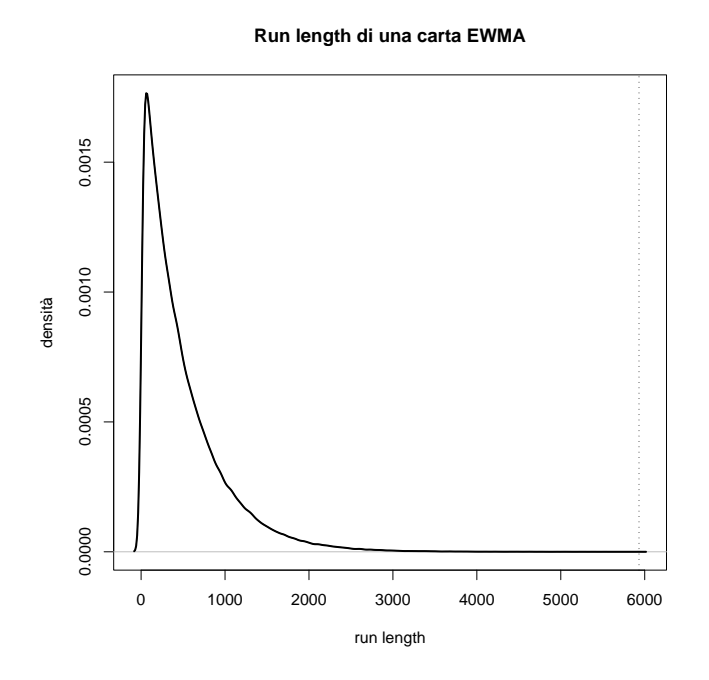

<span id="page-21-1"></span>Figura 2.1: Distribuzione della run length in controllo di una carta EWMA.

## <span id="page-21-0"></span>**2.3 Taratura dei parametri di EWMA ed AEWMA**

Si osservi innanzitutto che per confrontare tra loro carte di tipo diverso è necessario che l'*average run length* del processo in controllo sia uguale, o quanto meno simile, nei vari casi. In questo modo le differenze di prestazioni che si riscontrano nei vari esperimenti possono essere attribuite interamente alle caratteristiche peculiari della singola carta.

Le tecniche utilizzate in letteratura per individuare i valori ottimali per i parametri dell'EWMA e dell'AEWMA, dato l'ARL del processo in controllo, sono diverse per le due carte.

#### <span id="page-22-0"></span>**2.3.1 EWMA**

Stabilito l'ARL in controllo della carta, il valore ottimale di λ cresce al crescere dello scarto che si vuole individuare nel processo sotto esame (Lucas e Saccucci [\[5\]](#page-49-0), 1990), anche se molto dipende dalla struttura della variabilità delle osservazioni.

In generale non esiste una procedura analitica, anche se è comunque necessario

- 1. stabilire l'ARL in controllo.
- 2. individuare lo scarto che si desidera individuare con maggior rapidità.
- 3. calcolare l'*average run length* per gli altri possibili scarti, e verificare che siano segnalati in modo sufficientemente veloce.

| shift | $\lambda = 0.75$ | $\lambda = 0.50$ | $\lambda = 0.25$ | $\lambda = 0.10$ | $\lambda = 0.05$ |
|-------|------------------|------------------|------------------|------------------|------------------|
| 0.00  | 500              | 500              | 500              | 500              | 500              |
| 0.25  | 321              | 255              | 170              | 106              | 84.1             |
| 0.50  | 140              | 88.8             | 48.2             | 31.3             | 28.8             |
| 0.75  | 62.5             | 35.9             | 20.1             | 15.9             | 16.4             |
| 1.00  | 30.6             | 17.5             | 11.1             | 10.3             | 11.4             |
| 1.50  | 9.90             | 6.53             | 5.46             | 6.09             | 7.12             |
| 2.00  | 4.54             | 3.63             | 3.61             | 4.36             | 5.23             |
| 2.50  | 2.69             | 2.50             | 2.74             | 3.44             | 4.17             |
| 3.00  | 1.88             | 1.93             | 2.26             | 2.87             | 3.50             |
| 4.00  | 1.22             | 1.34             | 1.73             | 2.19             | 2.69             |
| 5.00  | 1.04             | 1.07             | 1.32             | 1.94             | 2.16             |

<span id="page-22-1"></span>Tabella 2.3: Andamento dell'*average run length* rispetto al parametro λ.

Tutttavia, sapendo che l'andamento dell' *average run length* rispetto a λ presenta un solo minimo per ogni singolo scarto, è possibile risalire al valore ottimale utilizzando un qualsiasi algoritmo di minimizzazione numerica.

#### <span id="page-23-0"></span>**2.3.2 AEWMA**

Detto θ l'insieme dei parametri utilizzati in una carta AEWMA, il metodo utlizzato in (Capizzi e Masarotto [\[3\]](#page-49-1), 2003) si articola in tre punti:

- 1. per prima cosa si sceglie l'*average run length B* del processo in controllo e due diversi scarti  $\mu_1$  e  $\mu_2$ , rispetto ai quali si opera il processo di ottimizzazione. In particolare *µ*<sup>1</sup> dovrebbe essere lo scarto di piccola entità che accade più frequentemente, e *µ*<sup>2</sup> il suo equivalente tra gli scarti più grandi.
- 2. si trova la combinazione di parametri  $\theta^*$  che ottimizza l'ARL rispetto a  $\mu_2$  come soluzione del sistema

$$
\begin{cases} min_{\theta} ARL(\mu_2, \theta) \\ ARL(0, \theta) = B \end{cases}
$$

dove *ARL*(*µ*,θ) indica l'*average run length* di una carta di parametri θ con scarto *µ* tra il vero livello del processo e quello ipotizzato.

3. infine, scelta una costante positiva  $\alpha$ , si trova il θ ottimale come soluzione numerica approssimata di

$$
\begin{cases}\n\min_{\theta} ARL(\mu_1, \theta) \\
ARL(0, \theta) = B \\
ARL(\mu_2, \theta) \leq (1 + \alpha) ARL(\mu_2, \theta^*)\n\end{cases}
$$

Si ottiene quindi la carta con ARL minimo per scarti di tipo *µ*<sup>1</sup> tra quelle per cui l'ARL rispetto a  $\mu_2$  è ottimale o quasi ottimale.

Questo approccio riesce a produrre delle configurazioni ragionevoli per variazioni di piccola e grande entità nel livello del processo. Le sue prestazioni per altre carte non sono altrettanto buone, probabilmente a causa della scarsa flessibilità di queste ultime (Capizzi e Masarotto [\[3\]](#page-49-1), 2003).

#### <span id="page-24-0"></span>**2.3.3 Calibrazione mediante un processo di Robbins-Monro**

Per determinare il valore ottimale della soglia esiste un metodo basato su una relazione ricorsiva suggerita da Robbins e Monro (1951) ed analizzata in (Capizzi e Masarotto [\[2\]](#page-49-5), 1998):

$$
h_n = h_{n-1} - \frac{A}{n} y_n
$$

dove nel nostro caso *h<sup>n</sup>* è il valore della soglia (o del quantile che andrà moltiplicato per la varianza della statistica alla base della carta), *A* è una costante positiva, ed *y<sup>n</sup>* è una *run length* riscalata rispetto all'ARL che si vuole ottenere per il processo in controllo

$$
y_n = \frac{rl_n - B}{B}
$$

La convergenza al vero valore di *h* è assicurata nella maggior parte dei casi (Ruppert, 1991), e può essere accelerata da una buona scelta rispettivamente del valore di partenza *h*<sup>0</sup> e della costante *A*.

Tutti gli altri parametri della carta si considerano dati, e devono quindi essere calcolati con una delle tecniche precedenti.

Per quanto riguarda la regola di arresto, un possibile approccio è stato suggerito in (Stroup e Braun [\[7\]](#page-50-1), 1982). Sostituendo  $y_n$  con  $l_n = (y_{n1} + y_{n2})/2$  nella formula della relazione, e quindi utilizzando due *run length* per ogni passaggio, si può definire

$$
N = \inf\{n > k : u_n = (\sum_{i=n-k+1}^{n} l_i^2 / k)(\sum_{i=1}^{n} e_i^2 / n) < w\}
$$

dove  $e_n^2 = (y_{n1} - y_{n2})/2$  e *k* è un intero appropriato. Sapendo che  $2ku_n$  converge in distribuzione a

$$
\lim_{n\to\infty}\sum_{i=n-k+1}^n (l_i - E(l_i))^2
$$

inoltre è possibile fissare il limite di arresto: è sufficiente porre 2*kw* uguale ad un percentile della distribuzione  $\chi^2$ . Dato che non è necessario preoccuparsi degli errori di primo tipo, che causano solo una ulteriore iterazione del processo, quest'ultimo può avere una probabilità molto alta.

## <span id="page-26-0"></span>**Capitolo 3**

## <span id="page-26-1"></span>**Risultati e conclusioni**

### **3.1 Condizioni dell'analisi**

In letteratura quasi sempre l'analisi delle caratteristiche delle carte EWMA ed AEW-MA è basata su processi simulati in cui le osservazioni sono normali indipendenti ed identicamente distribuite. Anche se queste condizioni ideali si presentano di rado in casi reali, si usa operare in questo modo poiché tutte le statistiche necessarie sono facilmente calcolabili e le proprietà teoriche diventano immediatamente verificabili.

Pertanto ho eseguito le varie simulazioni seguendo questo schema, in modo da ottenere risultati confrontabili con quelli contenuti in (Lucas e Saccucci [\[5\]](#page-49-0), 1990) e (Capizzi e Masarotto [\[3\]](#page-49-1), 2003). Ulteriori utilizzi delle carte in questione possono essere studiati sulla base dei risultati presenti in questo capitolo, che chiaramente non sono esaustivi e non coprono la vasta gamma di situazioni reali in cui si può operare.

Per quanto riguarda la scelta della soglia di allarme tramite la procedura di Robbins-Monroe, avendo scelto questa impostazione non mi è sembrato necessario implementare la regola di arresto. Computazionalmente risulta più conveniente bloccare il processo dopo un numero predefinito di iterazioni ed utilizzare come stime delle sogle le medie delle osservazioni successive al *burn-in*.

### <span id="page-27-0"></span>**3.2 Risultati**

Alla base del differente comportamento delle due carte vi sono le differenti tecniche con cui vengono ottimizzate. Mentre l'AEWMA è impostato come compromesso tra due diverse esigenze (proteggere contemporaneamente da scarti piccoli e grandi), l'EWMA tradizionale è tarato rispetto ad un solo tipo di variazione.

|        | EWMA             |         | <b>AEWMA</b> |                                  |  |
|--------|------------------|---------|--------------|----------------------------------|--|
|        | $\lambda = .133$ |         |              | $\lambda = .1354$ $h = .7928267$ |  |
|        | $h = .7688665$   |         | $k = 3.2587$ |                                  |  |
| scarto | ARL              | mediana | ARL          | mediana                          |  |
| 0.00   | 498.6897         | 348     | 500.1558     | 348                              |  |
| 0.25   | 121.3911         | 87      | 130.9033     | 93                               |  |
| 0.50   | 34.2721          | 26      | 36.31515     | 28                               |  |
| 0.75   | 16.30784         | 14      | 16.91417     | 14                               |  |
| 1.00   | 10.20712         | 9       | 10.44298     | 10                               |  |
| 1.50   | 5.776916         | 5       | 5.779801     | 5                                |  |
| 2.00   | 4.074102         | 4       | 3.949896     | 4                                |  |
| 2.50   | 3.187964         | 3       | 2.936611     | 3                                |  |
| 3.00   | 2.643968         | 3       | 2.256669     | $\overline{2}$                   |  |
| 4.00   | 2.065173         | 2       | 1.417542     | 1                                |  |
| 5.00   | 1.786132         | 2       | 1.084595     |                                  |  |

<span id="page-27-1"></span>Tabella 3.1: Risultati di (Lucas e Saccucci [\[5\]](#page-49-0)) e di (Capizzi e Masarotto [\[3\]](#page-49-1)).

Come si vede chiaramente dalla tabella 3.1, che contiene il profilo dell'*average run length* per un'EWMA ottimizzato per 1σ ed un'AEWMA ottimizzato per 1σ e 5σ, quest'ultima ha un comportamento complessivamente migliore (soprattutto per scarti elevati). Chiaramente in questo caso l'EWMA rimane preferibile solo per scarti di piccola entità, che vengono privilegiati a scapito di quelli superiori a 2σ.

Il parametro *k*, attraverso il quale è possibile stabilire il grado di reattività dell'AEW-MA, regola la differenza di prestazioni di queste due carte. Valori molto elevati di questo parametro infatti non permettono alla funzione dei pesi φ(*e*) di spostare signi-

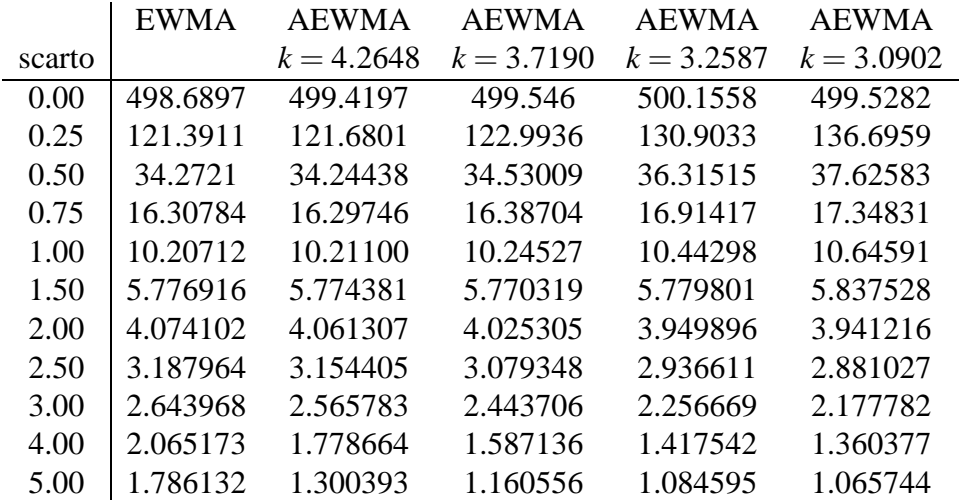

ficativamente la statistica e rallentano la segnalazione di eventuali anomalie, rendendo questa carta equivalente all'EWMA tradizionale (come si vede dalla tabella 3.2).

<span id="page-28-0"></span>Tabella 3.2: Comportamento dell'AEWMA al variare del parametro *k*.

L'applicazione del *fast initial response* sembra migliorare significativamente il comportamento complessivo dell'EWMA, migliorando le prestazioni in particolare per scarti elevati. Al contrario l'effetto sull'AEWMA è piuttosto ridotto, come se la naturale reattività di questa carta garantisse una rapidità ottimale nella segnalazione degli errori anche senza bisogno di ulteriori miglioramenti.

Come si vede dalla tabella 3.3, che contiene i profili dell'*average run length* delle carte precedenti modificate con il FIR, le prestazioni dell'EWMA diventano paragonabili o addirittura migliori di quelle dell'AEWMA. Tuttavia si nota una drastica diminuzione nella mediana delle *run length* per il processo in controllo, che potrebbe indicare una tendenza a segnali d'allarme fasulli durante la fase di avviamento della carta.

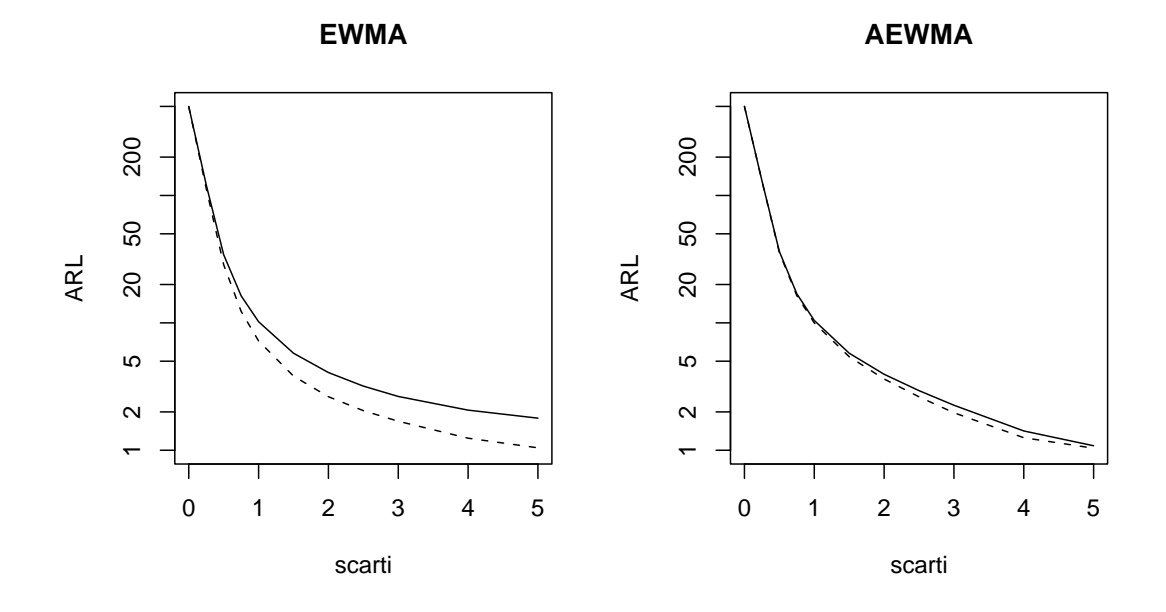

<span id="page-29-0"></span>Figura 3.1: Miglioramenti apportati dal FIR.

|        |          |                             | <b>AEWMA</b>                                      |                             |  |
|--------|----------|-----------------------------|---------------------------------------------------|-----------------------------|--|
|        |          |                             | $\lambda = .1354$                                 | $h = .7928267$              |  |
|        |          |                             | $k = 3.2587$                                      |                             |  |
| scarto | ARL      | mediana                     | ARL                                               | mediana                     |  |
| 0.00   | 499.0436 | 338                         | 500.5593                                          | 348                         |  |
| 0.25   | 113.6423 | 77                          | 130.1564                                          | 92                          |  |
| 0.50   | 28.59582 | 20                          | 35.60371                                          | 27                          |  |
| 0.75   | 12.31396 | 9                           | 16.36354                                          | 14                          |  |
| 1.00   | 7.208975 | 6                           | 9.990572                                          | 9                           |  |
| 1.50   | 3.820696 | 3                           | 5.422492                                          | 5                           |  |
| 2.00   | 2.631152 | 2                           | 3.625984                                          | 4                           |  |
| 2.50   | 2.045524 | 2                           | 2.62524                                           | 3                           |  |
| 3.00   | 1.689084 | $\mathcal{D}_{\mathcal{L}}$ | 1.969824                                          | $\mathcal{D}_{\mathcal{L}}$ |  |
| 4.00   | 1.243036 | 1                           | 1.253896                                          |                             |  |
| 5.00   | 1.044738 |                             | 1.037998                                          |                             |  |
|        |          |                             | <b>EWMA</b><br>$\lambda = .133$<br>$h = .7688665$ |                             |  |

<span id="page-29-1"></span>Tabella 3.3: Fast Initial Response (FIR) applicato ad EWMA ed AEWMA.

L'utilizzo dei confini mobili, pur garantendo risultati complessivamente migliori del *fast initial response*, non sembra causare alcun calo nella mediana delle *run length* del processo in controllo.

|        | <b>EWMA</b>      |                | <b>AEWMA</b> |                                  |  |
|--------|------------------|----------------|--------------|----------------------------------|--|
|        | $\lambda = .133$ |                |              | $\lambda = .1354$ $h = 2.948888$ |  |
|        | $h = 2.888284$   |                | $k = 3.2587$ |                                  |  |
| scarto | ARL              | mediana        | ARL          | mediana                          |  |
| 0.00   | 500.3413         | 346            | 500.9855     | 347                              |  |
| 0.25   | 119.4476         | 84             | 129.1030     | 91                               |  |
| 0.50   | 32.45038         | 25             | 34.61926     | 26                               |  |
| 0.75   | 14.68341         | 12             | 15.39986     | 13                               |  |
| 1.00   | 8.660691         | 8              | 9.005223     | 8                                |  |
| 1.50   | 4.335843         | $\overline{4}$ | 4.473143     | 4                                |  |
| 2.00   | 2.745243         | 3              | 2.824083     | 3                                |  |
| 2.50   | 1.977702         | 2              | 2.027465     | $\overline{2}$                   |  |
| 3.00   | 1.547216         | 1              | 1.581156     | 1                                |  |
| 4.00   | 1.135063         | 1              | 1.149601     |                                  |  |
| 5.00   | 1.017444         |                | 1.020146     |                                  |  |
|        |                  |                |              |                                  |  |

<span id="page-30-0"></span>Tabella 3.4: EWMA ed AEWMA con confini mobili.

Chiaramente in questo caso la "soglia ottimale" in quanto tale non esiste, quindi è necessario utilizzare un quantile delle osservazioni standardizzate; quest'ultimo verrà poi opportunamente moltiplicato di volta in volta per ottenere la soglia effettiva.

La differenza di prestazioni tra questi due approcci, al di là di altre considerazioni, dipende comunque dagli scarti rispetto a cui le due carte sono ottimizzati; l'AEWMA, per esempio, mostra margini di miglioramento molto superiori se impostata a 0.25σ e 1σ (anche se la mediana per il processo in controllo indica che probabilmente vi sono più falsi allarmi precoci). Questo probabilmente è dovuto al fatto che in questo caso l'*averge run length* per scarti grandi non è vincolato,e non ha quindi in origine un andamento ottimale; pertanto può essere notevolmente migliorato con l'introduzione del FIR o dele soglie mobili.

|        | <b>FIR-AEWMA</b> |                                                                    | AEWMA (c.m.) |                             |  |
|--------|------------------|--------------------------------------------------------------------|--------------|-----------------------------|--|
|        |                  | $\lambda = .0137$ $h = 0.1833171$ $\lambda = .0137$ $h = 2.317535$ |              |                             |  |
|        | $k = 3.4473$     |                                                                    | $k = 3.4773$ |                             |  |
| scarto | ARL              | mediana                                                            | ARL          | mediana                     |  |
| 0.00   | 500.4117         | 356                                                                | 501.3085     | 316                         |  |
| 0.25   | 77.59155         | 84                                                                 | 59.01833     | 45                          |  |
| 0.50   | 33.15105         | 31                                                                 | 19.05973     | 15                          |  |
| 0.75   | 20.77502         | 20                                                                 | 9.633566     | 8                           |  |
| 1.00   | 15.02162         | 15                                                                 | 5.969093     | 5                           |  |
| 1.50   | 9.403889         | 10                                                                 | 3.134404     | 3                           |  |
| 2.00   | 6.403645         | 7                                                                  | 2.064704     | $\mathcal{D}_{\mathcal{L}}$ |  |
| 2.50   | 4.357591         | 5                                                                  | 1.549897     |                             |  |
| 3.00   | 2.899518         | 2                                                                  | 1.273388     |                             |  |
| 4.00   | 1.445035         | 1                                                                  | 1.046636     |                             |  |
| 5.00   | 1.070946         |                                                                    | 1.003671     |                             |  |

<span id="page-31-1"></span>Tabella 3.5: FIR-AEWMA ed AEWMA con confini mobili.

### <span id="page-31-0"></span>**3.3 Conclusioni**

L'*adaptive exponentially weighted moving average*, costruita come combinazione di carte Shewhart ed EWMA tradizionale, risulta più flessibile ed adattabile di quest'ultima. In particolare sembra adatta a proteggere contro scarti diversi, pur rimanendo semplice da implementare ed interpretare, ed è facilmente estendibile ad altre distribuzioni univariate e multivariate. La scelta dei parametri, in congiunzione la regolazione della soglia d'allarme tramite il processo di Robbins-Monroe, permette inoltre una configurazione relativamente rapida ed automatizzata.

L'uso di soglie mobili contribuisce ulteriormente a migliorare le prestazioni di questa carta in modo più immediato ed efficace del *fast initial response*. Lo stesso sembra accadere anche per l'EWMA tradizionale. L'alto grado di ottimizzazione dell'AEW-MA, combinato con l'applicazione di questa tecnica, permette di ottenere prestazioni ottimali anche per scarti rispetto a cui la carta non è stata ottimizzata, ampliando ulteriormente lo spettro di possibili anomalie segnalate tempestivamente.

Nel confronto tra EWMA e AEWMA si osservi infine che l'effetto del FIR e delle soglie mobili si esaurisce nella fase di avviamento della carta senza influenzarne l'andamento una volta raggiunto lo *steady state*. La capacità delle differenti carte di segnalare un allarme quando il cambiamento si manifesta in avanti nel tempo non risulta quindi modificata rispetto alle versioni senza FIR delle carte e quindi, visti i risultati in (Capizzi e Masarotto [\[3\]](#page-49-1), 2003) l'AEWMA rimane consigliabile.

## <span id="page-33-0"></span>**Appendice A**

# **Codice sorgente di programmi utlizzati**

### <span id="page-33-1"></span>**A.1 Ambiente di lavoro**

Per la compilazione e l'utilizzo dei programmi presenti in questo capitolo ho utilizzato la seguente macchina

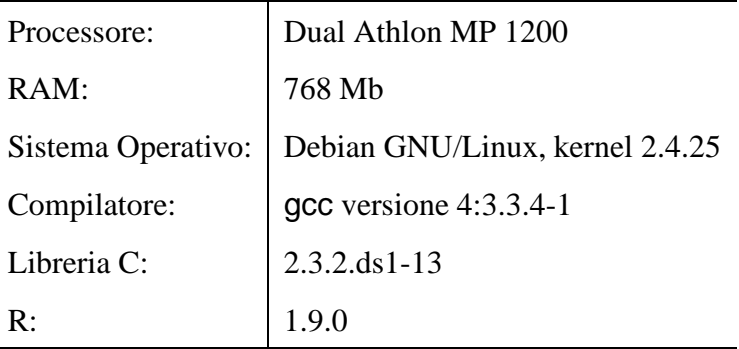

Il comando con cui ho compilato i sorgenti è

gcc -I/usr/lib/R/include -L/usr/lib/R/bin -lRmath -lm -O2 -Wall *file* -o *binario*

in modo da accedere agli header ed alle librerie presenti in R in aggiunta a quelle standard. Il motivo alla base di questa scelta è la disponibilità della funzione rnorm per la simulazione dalla distribuzione normale, non presente nelle comuni librerie C. La disponibilità di altre librerie che replicano questa funzione può rendere inutile questo accorgimento.

<span id="page-34-0"></span>Ho deciso di aggiungere anche le le opzioni -Wall per facilitare l'eventuale debug delle applicazioni e -O2 per ottenere un eseguibile ottimizzato.

### **A.2 EWMA**

```
#include <stdio.h>
#define MATHLIB_STANDALONE
#include <Rmath.h>
#define L 2.880695*sqrt(alpha/(2-alpha))
#define MEAN 0.00
#define VAR 1
//#define DEBUG
int main (int argc, char *argv[]) {
int i = 0;
int time = 1; \frac{1}{2} // time
double alpha = .133; // weight
double serie = 0; \frac{1}{2} // process
   for (i = 0; i < \text{atoi}(\text{argv}[1]); i++)
```

```
serie = alpha * rnorm(MEAN, VAR);
       while ((serie > -L) & (serie < L)) {
            #ifdef DEBUG
            printf("%lf ", serie);
            #endif
            serie = (1 - alpha) * serie + alpha *rnorm(MEAN, VAR);
            time++;
       }//WHILE
       printf("%d\n", time);
       time = 1;
    }//FOR
   return 0;
}//MAIN
```
### <span id="page-36-0"></span>**A.3 EWMA con Fast Initial Response**

```
#include <stdio.h>
#define MATHLIB_STANDALONE
#include <Rmath.h>
#define L 2.901284*sqrt(alpha/(2-alpha))
#define MEAN 5.00
#define VAR 1
//#define DEBUG
int main (int argc, char *argv[]) {
int i = 0;
int time = 1; \frac{1}{2} // time
double temp = 0;
double alpha = .133; // weight
double upper_serie = 0.5 * L; // process (upper)
double lower_serie = -0.5 * L ; // process (lower)
   set_seed(563707652, 1250716184);
   for (i = 0; i < atoi(argv[1]); i++){
       temp = rnorm(MEAN, VAR);lower_serie = (1 - alpha) * (-0.5 * L)+ alpha * temp;
       upper_serie = (1 - alpha) * (0.5 * L)
```

```
+ alpha * temp;
    while ((upper_serie > -L) & (upper_serie < L) &
           (lower_serie > -L) & (lower_serie < L)) {
        #ifdef DEBUG
        printf("%lf-%lf ", upper_serie, lower_serie);
        #endif
        temp = rnorm(MEAN, VAR);
        lower_serie = (1 - alpha) * lower_serie
                                      + alpha * temp;
        upper_serie = (1 - alpha) * upper_s+ alpha * temp;
        time++;
    }//WHILE
    printf("%d\n", time);
    time = 1;
}//FOR
return 0;
```

```
}//MAIN
```
### <span id="page-38-0"></span>**A.4 EWMA con frontiere mobili**

```
#include <stdio.h>
#define MATHLIB_STANDALONE
#include <Rmath.h>
//#define L 2.880695*sqrt(alpha/(2-alpha))
#define L 2.888284*sqrt((1-pow(1-alpha, 2*time)) \
                                *alpha/(2-alpha))
#define MEAN 5.00
#define VAR 1
//#define DEBUG
int main (int argc, char *argv[]) {
int i = 0;
int time = 1; \qquad \qquad \qquad // time
double alpha = .133; // weight
double serie = 0; \frac{1}{2} // process
   for (i = 0; i < atoi(argv[1]); i++){
       serie = alpha * rnorm(MEAN, VAR);
       while ((serie > -L) & (serie < L)) {
           #ifdef DEBUG
```

```
printf("%lf ", serie);
        #endif
        serie = (1 - alpha) * serie +alpha * rnorm(MEAN, VAR);
        time++;
    }//WHILE
   printf("%d\n", time);
   time = 1;
}//FOR
```
return 0;

}//MAIN

### <span id="page-40-0"></span>**A.5 AEWMA**

```
#include <stdio.h>
#define MATHLIB_STANDALONE
#include <Rmath.h>
#define L 0.1759769
#define MEAN 5.00
#define VAR 1
#define KAPPA 4.2176
//#define DEBUG
double phi(double e, double k, double lambda) {
    if (e < -k) return e + (1 - \lambda) * k;
   else if (e > k) return e - (1-\lambda)ambda) * k;
    else return lambda * e;
}//ALPHA
int main (int argc, char *argv[]) {
int i = 0;
double y;
int time = 1; \frac{1}{2} // time
double alpha = .0137; // weight
double serie = 0; \frac{1}{2} // process
```

```
set_seed(769704650, 1159710186);
for (i = 0; i < \text{atoi}(\text{argv}[1]); i++)y = rnorm(MEAN, VAR);serie = phi(y - 0, \text{KAPPA}, \text{alpha});
    while ((serie > -L) & (serie < L)) {
        y = rnorm(MEAN, VAR);#ifdef DEBUG
        printf("k:%lf\ty:%lf\te:%lf\tphi(e):%lf
             \text{tw}(e): \text{lt}(t): + / - \text{lt}(n",serie, y, y-serie,
             phi(y-serie,KAPPA,alpha),
             phi(y-serie,KAPPA,alpha)/(y-serie), L);
        #endif
        serie += phi(y - serie, KAPPA, alpha);
        time++;
    }//WHILE
    printf("%d\n", time);
    time = 1;
```

```
}//FOR
```
return 0;

}//MAIN

### <span id="page-43-0"></span>**A.6 AEWMA con Fast Initial Response**

```
#include <stdio.h>
#define MATHLIB_STANDALONE
#include <Rmath.h>
#define L 0.1833171 //2.856*sqrt(alpha/(2-alpha))
#define MEAN 5.00
#define VAR 1
#define KAPPA 3.4473
//#define DEBUG
double phi(double e, double k, double lambda) {
    if (e < -k) return e + (1 - \lambda) * k;
   else if (e > k) return e - (1-\lambda)ambda) * k;
   else return lambda * e;
}//ALPHA
int main (int argc, char *argv[]) {
int i = 0;
double y;
int time = 1; \frac{1}{2} // time
double alpha = .0137; // weight
double upper_serie = 0.5 * L; // process (upper)
```

```
double lower serie = -0.5 * L; // process (lower)
    set_seed(769704650, 1159710186);
    for (i = 0; i < \text{atoi}(\text{argv}[1]); i++)y = rnorm(MEAN, VAR);
        lower_serie = phi(y - 0.5 * L, KAPPA, alpha);
        upper_serie = phi(y + 0.5 * L, KAPPA, alpha);
        while ((upper_serie > -L) & (upper_serie < L) &
               (lower_serie > -L) & (lower_serie < L)) {
            y = rnorm(MEAN, VAR);#ifdef DEBUG
            printf("lo:%lf\tup:%lf\tphi(lo):%lf
                \tphi(up):%lf\n",
                lower_serie, upper_serie,
                phi(y-lower_serie,KAPPA,alpha),
                phi(y-upper_serie,KAPPA,alpha));
            #endif
            lower\_serie += phi(y - lower\_serie,KAPPA, alpha);
            upper\_serie += phi(y - upper\_serie,KAPPA, alpha);
            time++;
```
}//WHILE

```
printf("%d\n", time);
time = 1;
```
### }//FOR

return 0;

}//MAIN

### <span id="page-46-0"></span>**A.7 AEWMA con frontiere mobili**

```
#include <stdio.h>
#define MATHLIB_STANDALONE
#include <Rmath.h>
#define L 2.317535 * sqrt((1 - pow(1 - alpha, 2*time)) \
                                    * alpha/(2 - alpha))
#define MEAN 5.00
#define VAR 1
#define KAPPA 3.4473
//#define DEBUG
double phi(double e, double k, double lambda) {
    if (e < -k) return e + (1-lambda) * k;
    else if (e > k) return e - (1-\lambda)ambda) * k;
    else return lambda * e;
}//ALPHA
int main (int argc, char *argv[]) {
int i = 0;
double y;
int time = 1; \frac{1}{2} // time
double alpha = .0137; // weight
```

```
double serie = 0; \frac{1}{2} // process
    set_seed(769704650, 1159710186);
    for (i = 0; i < \text{atoi}(\text{argv}[1]); i++)y = rnorm(MEAN, VAR);
        serie = phi(y - 0, \text{KAPPA}, \text{alpha});
        while ((serie > -L) & (serie < L)) {
             y = rnorm(MEAN, VAR);#ifdef DEBUG
             printf("k:%lf\ty:%lf\te:%lf\tphi(e):%lf
                 \text{tw}(e): \text{lt}(t): + / - \text{lt}(n",serie, y, y-serie,
                 phi(y-serie,KAPPA,alpha),
                 phi(y-serie,KAPPA,alpha)/(y-serie), L);
             #endif
             serie += phi(y - serie, KAPPA, alpha);
             time++;
        }//WHILE
        printf("%d\n", time);
        time = 1;
```
}//FOR

return 0;

}//MAIN

## <span id="page-49-4"></span>**Bibliografia**

- <span id="page-49-5"></span>[1] Brooks, D. ed Evans, D. A. (1972): *"An Approach to the Probability Distribution of CUSUM Run Length"*, Biometrika, 59, 539-549.
- [2] Capizzi, G. e Masarotto, G. (1998): *"Calibrazione di una Carta di Controllo mediante Approssimazione Stocastica"*, Atti della XXXIX Riunione Scientifica della Società Italiana di Statistica.
- <span id="page-49-2"></span><span id="page-49-1"></span>[3] Capizzi, G. e Masarotto, G. (2003): *"An Adaptive Exponentially Weighted Moving Average Control Chart"*, Technometrics, 45, 199-207.
- [4] Lucas, J. M. e Crosier, R. B. (1982): *"Fast Initial Response for CUSUM Quality-Control Schemes: Give Your CUSUM a Head Start"*, Technometrics, 24, 199- 205.
- <span id="page-49-0"></span>[5] Lucas, J. M. e Saccucci, M. S. (1990): *"Exponentially Weighted Moving Average Control Schemes: Properties and Enhancements"*, (con relative discussioni) Technometrics, 32, 1-29.
- <span id="page-49-3"></span>[6] MacGregor, J. F. e Harris, T. J. (1990): discussione relativa a *"Exponentially Weighted Moving Average Control Schemes: Properties and Enhancements"* di J. M. Lucas e M. S. Saccucci, Technmetrics, 32, 23-26.
- <span id="page-50-1"></span><span id="page-50-0"></span>[7] Stroup, D. F. e Braun, H. I. (1982): *"On a New Stopping Rule for Stochastic Approximation"*, Z. Warsch. Verw. Gebeite, 60, 535-554.
- [8] Wetherill, G. B. e Brown, D. W. (1991): *"Statistical Process Control"*, Chapman & Hall.